## Estruturas de Controle

- **ESTRUTURA SEQUENCIAL**
- ESTRUTURA CONDICIONAL
- ESTRUTURA DE REPETIÇÃO

## Estruturas Condicionais

- Estrutura Condicional Simples
- Estrutura Condicional Composta

● Seleção entre duas ou mais Seqüências de Comandos

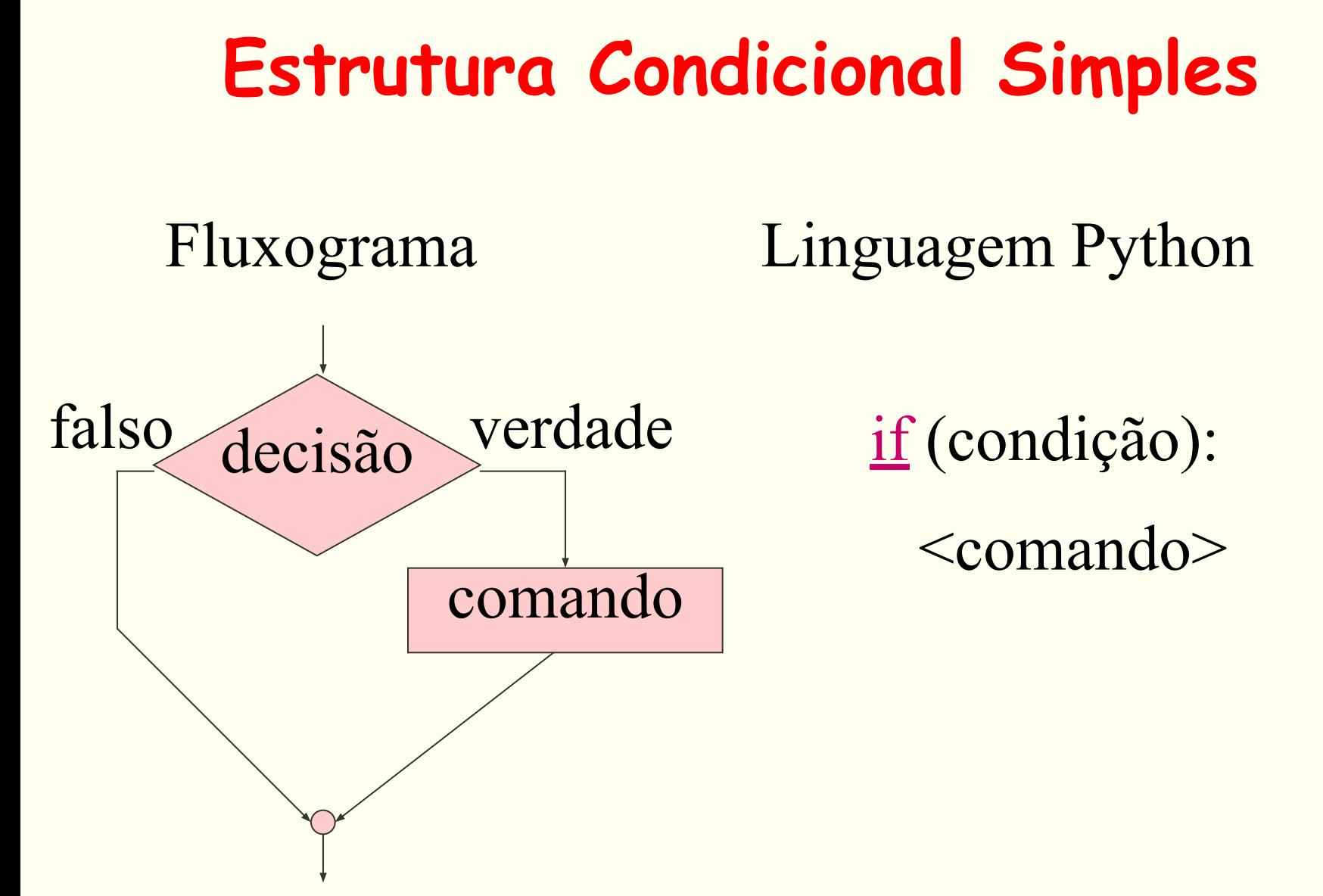

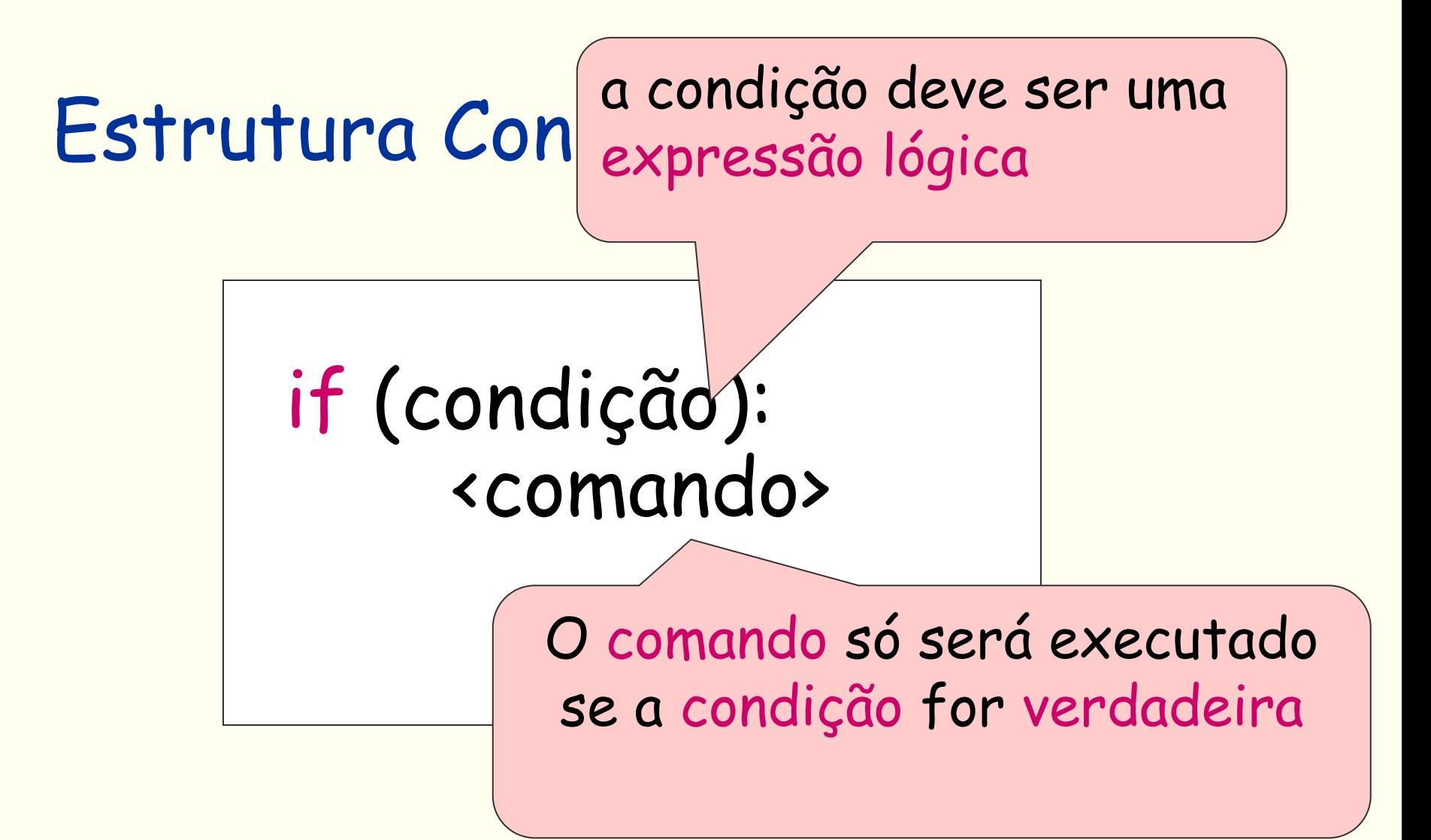

## Estrutura Condicional Simples

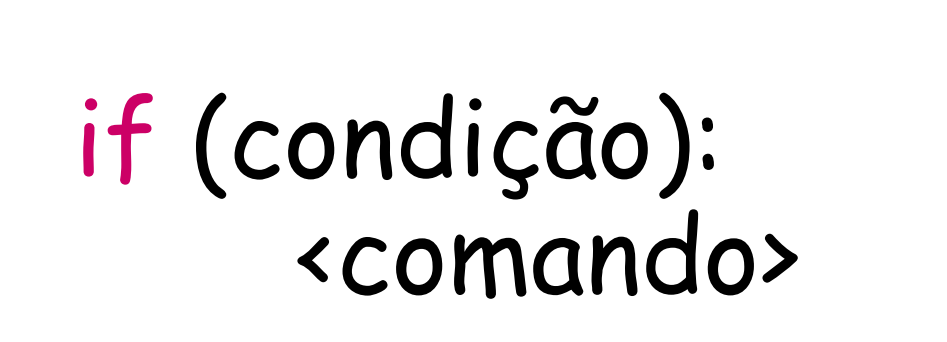

se mais de um comando deve ser executado quando a condição for verdadeira, esses comandos devem ser transformados em um comando composto.

## Estrutura Condicional Simples

 if (condição): <comando> <comando> <comando>

 $\overline{\phantom{a}}$ Os comandos compostos a serem executados dentro de uma condição devem estar indentados

### **Estrutura Condicional Composta**

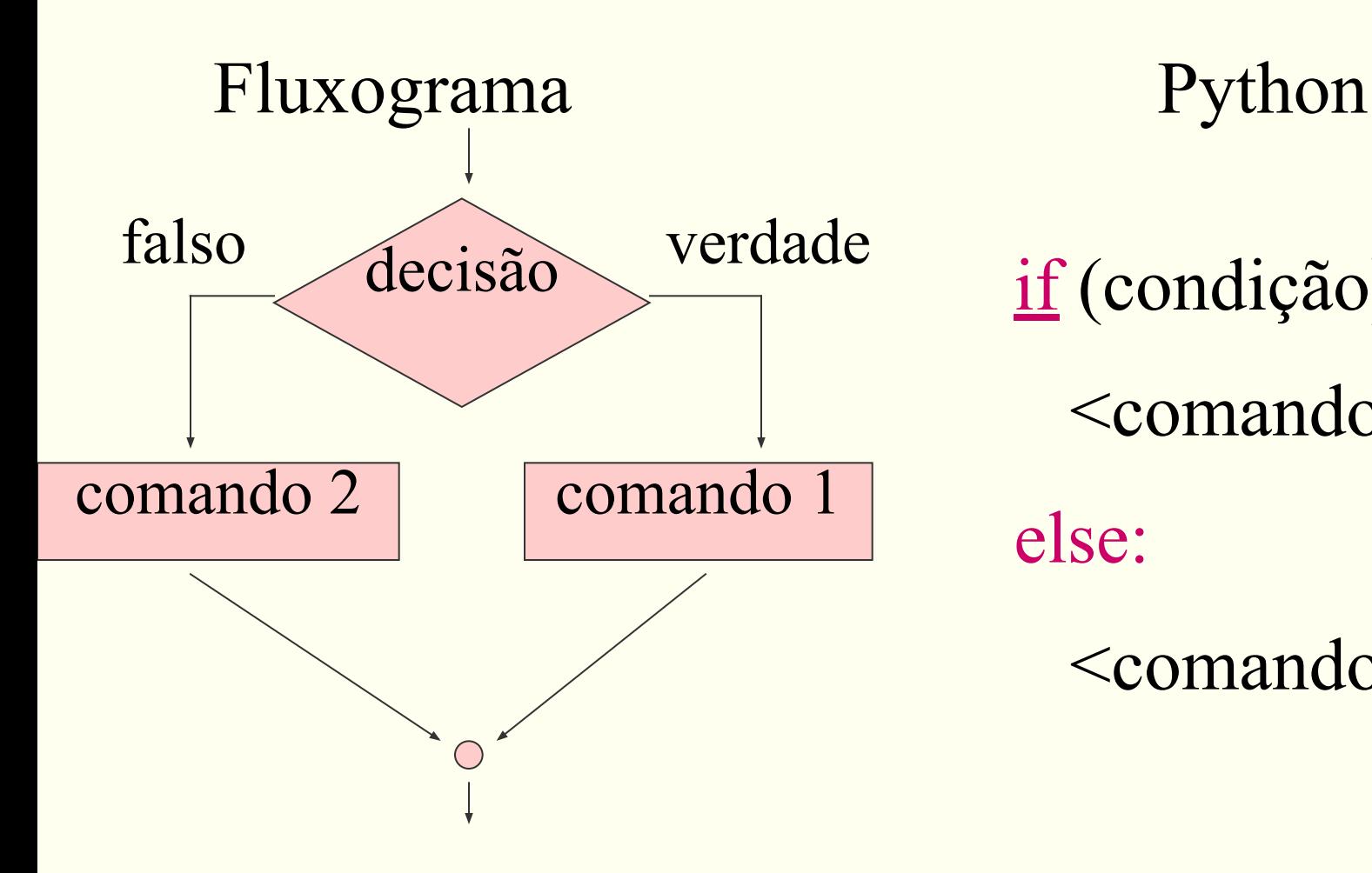

if (condição):

<comando>

else:

<comando>

## Estrutura Condicional Composta

8 <comando> if (condição): <comando> <comando> elif(condição): <comando> <comando> else: <comando>

 if (condição): <comando> <comando> else: <comando> <comando>

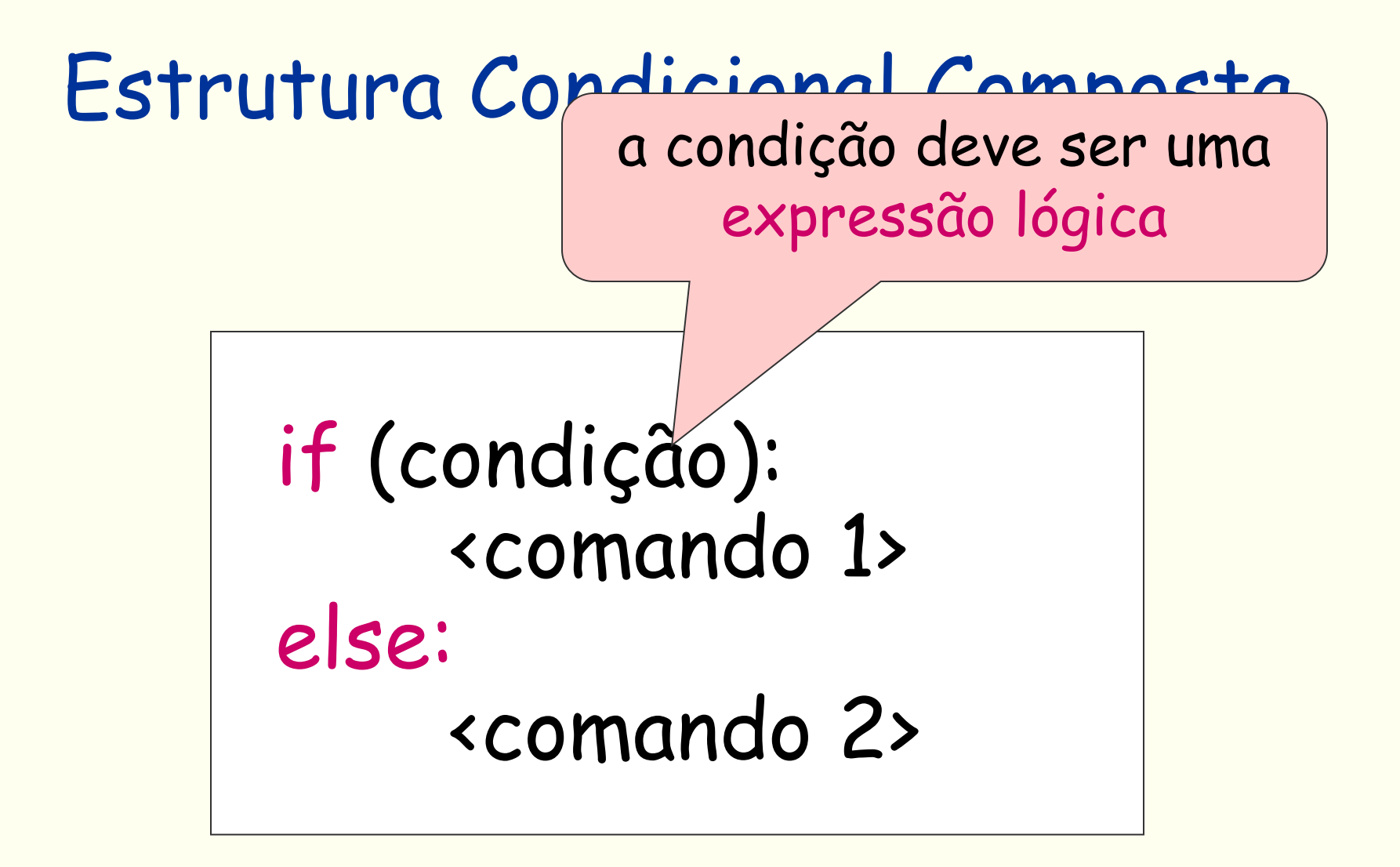

# Estrutur se condição for verdadeira será if (condição): executado o comando 1 e não será executado o comando 2.

 <comando 1> else: <comando 2> Estrutu se condicão for falsa será Se condição for falsa será executado o comando 2 e não será executado o comando 1.

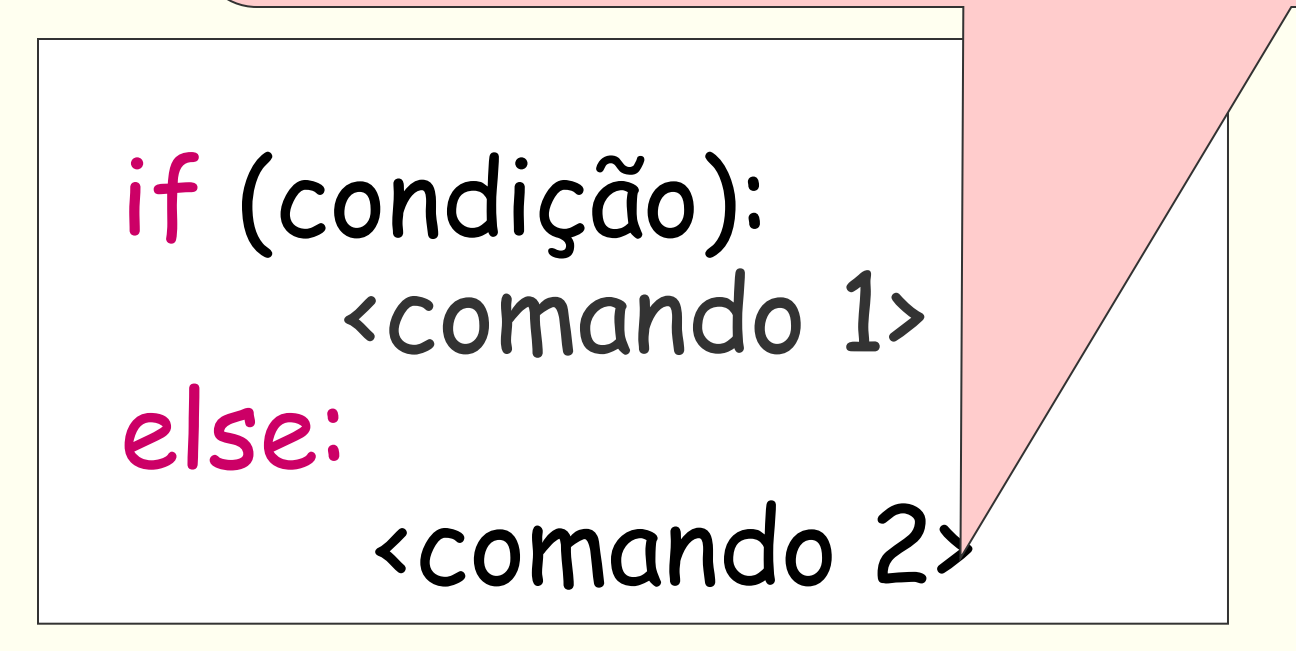

# Exemplo

1. Faça um algoritmo que lê dois números inteiros e mostra-os em ordem crescente.

### **TROCA DE CONTEÚDO ENTRE DUAS VARIÁVEIS**

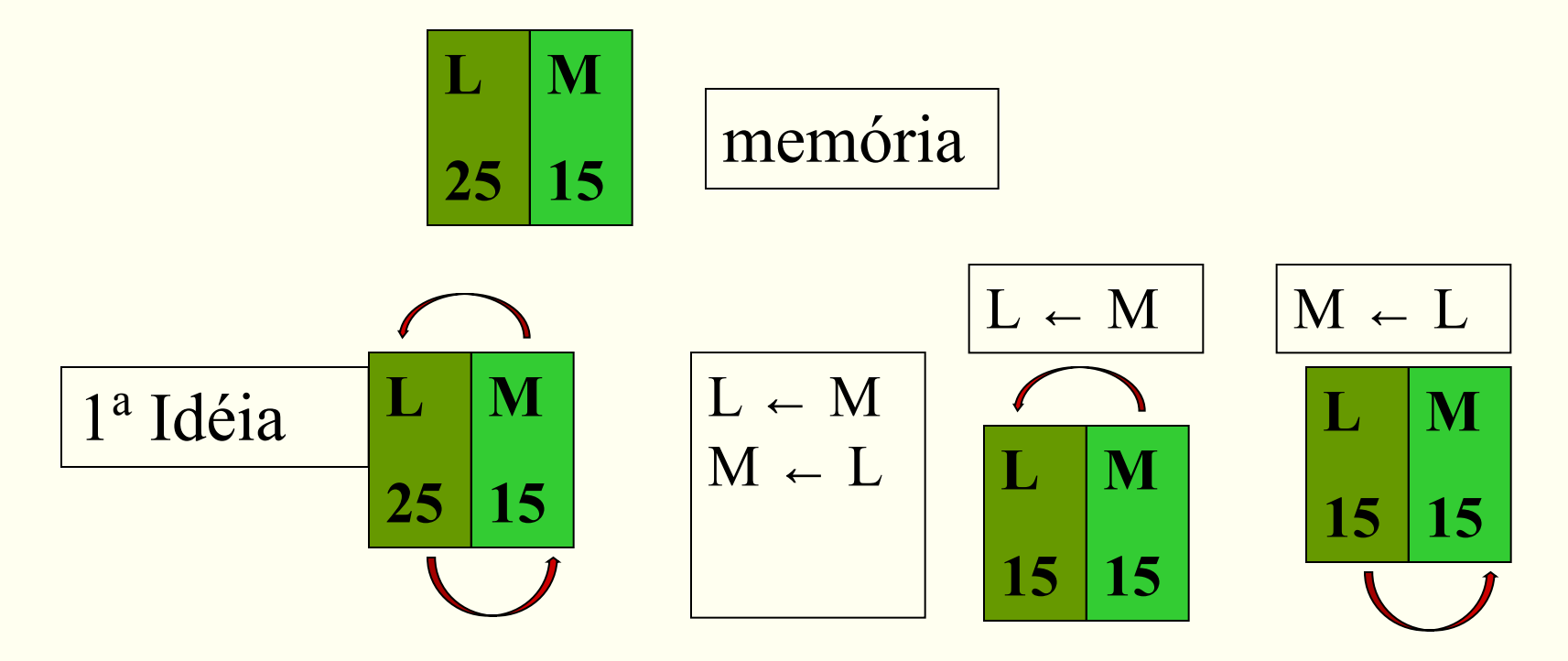

**NÃO FUNCIONA para trocar é preciso uma variável auxiliar**

$$
\begin{array}{c|c|c}\nL & M & A \\
25 & 15 & \n\end{array}\n\qquad\n\begin{array}{c|c}\n\hline\n\text{memória} \\
\hline\n\end{array}
$$

### **TROCA DE CONTEÚDO ENTRE DUAS VARIÁVEIS**

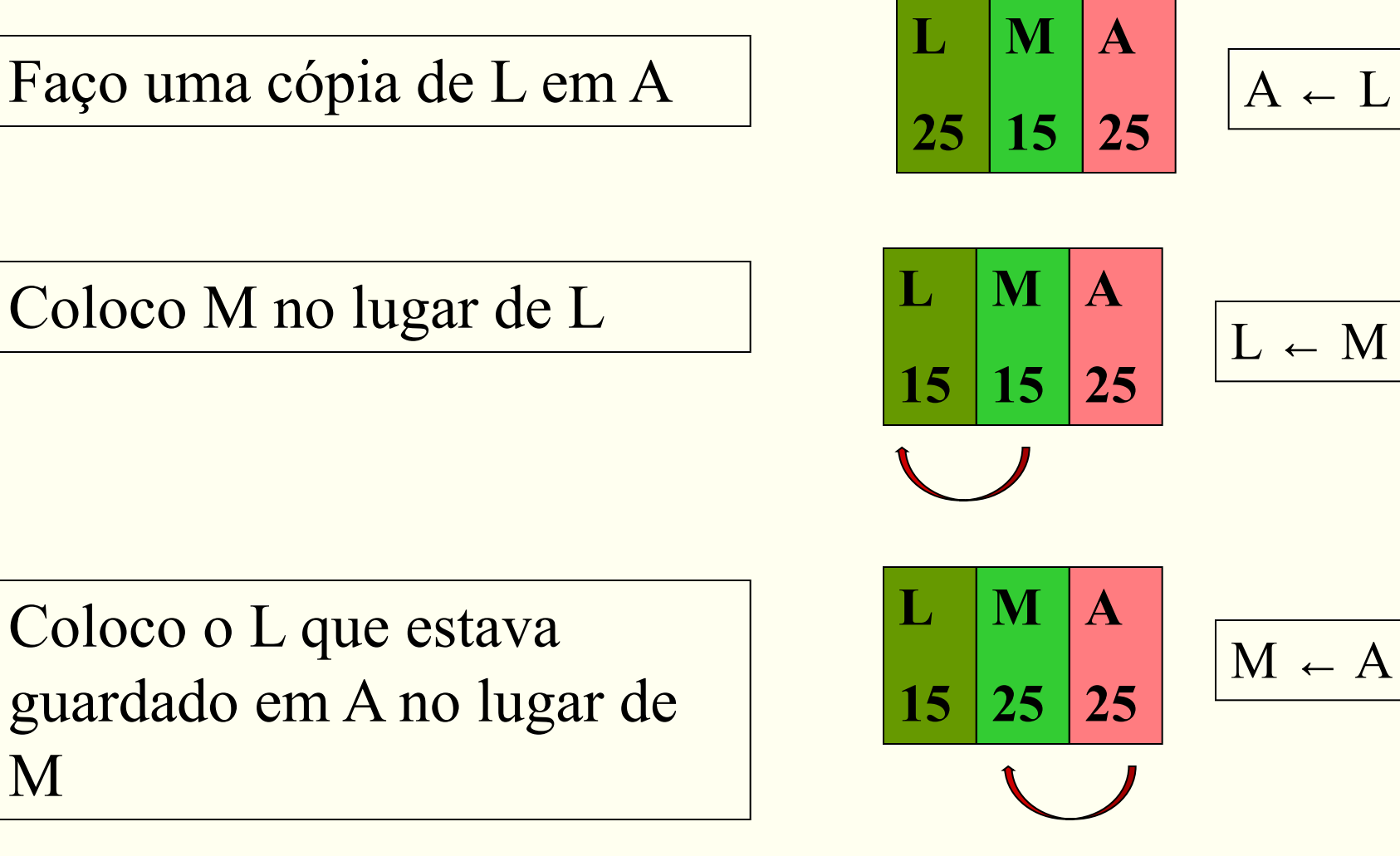

#### **TROCA DE CONTEÚDO ENTRE DUAS VARIÁVEIS**

trocar de lugar L e M

$$
A \leftarrow L
$$
  

$$
L \leftarrow M
$$
  

$$
M \leftarrow A
$$

# Exercícios

- 1. Elaborar um algoritmo que, dada a idade de um nadador, classificá-lo nas categorias: infantil A (5 - 7 anos), infantil B (6  $-10$  anos), juvenil A (11 - 13 anos), juvenil B (14 -17 anos) e adulto (maiores que 18 anos).
- 2. Escreva um algoritmo que lê um valor em reais e calcula qual o menor número possível de notas de 100, 50, 10, 5 e 1 em que o valor lido pode ser decomposto e escreva o valor lido e a relação de notas necessárias. Ex. R\$ 477,00 -> 4 notas de 100,00, 1 nota de 50,00, 2 notas de 10,00, 1 nota de 5,00 e 2 notas de 1,00.
- 3. Qualquer número natural de quatro algarismos pode ser dividido em duas dezenas formadas pelos seus dois primeiros e dois últimos dígitos. (1297 = 12 e 97; 5314 = 53 e 14). Escreva um algoritmo que lê um número inteiro *n* (de 4 algarismos) e verifica se a raiz quadrada de n é igual a soma das dezenas de *n*.

Ex.: n = 9801, dezenas de n = 98 + 01, soma das dezenas 99, raiz quadrada de n = 99. Portanto a raiz quadrada de 9801 é igual a soma de suas dezenas.